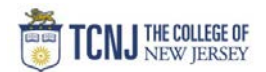

## Process Name: Create a Service Requisition (Fixed Price)

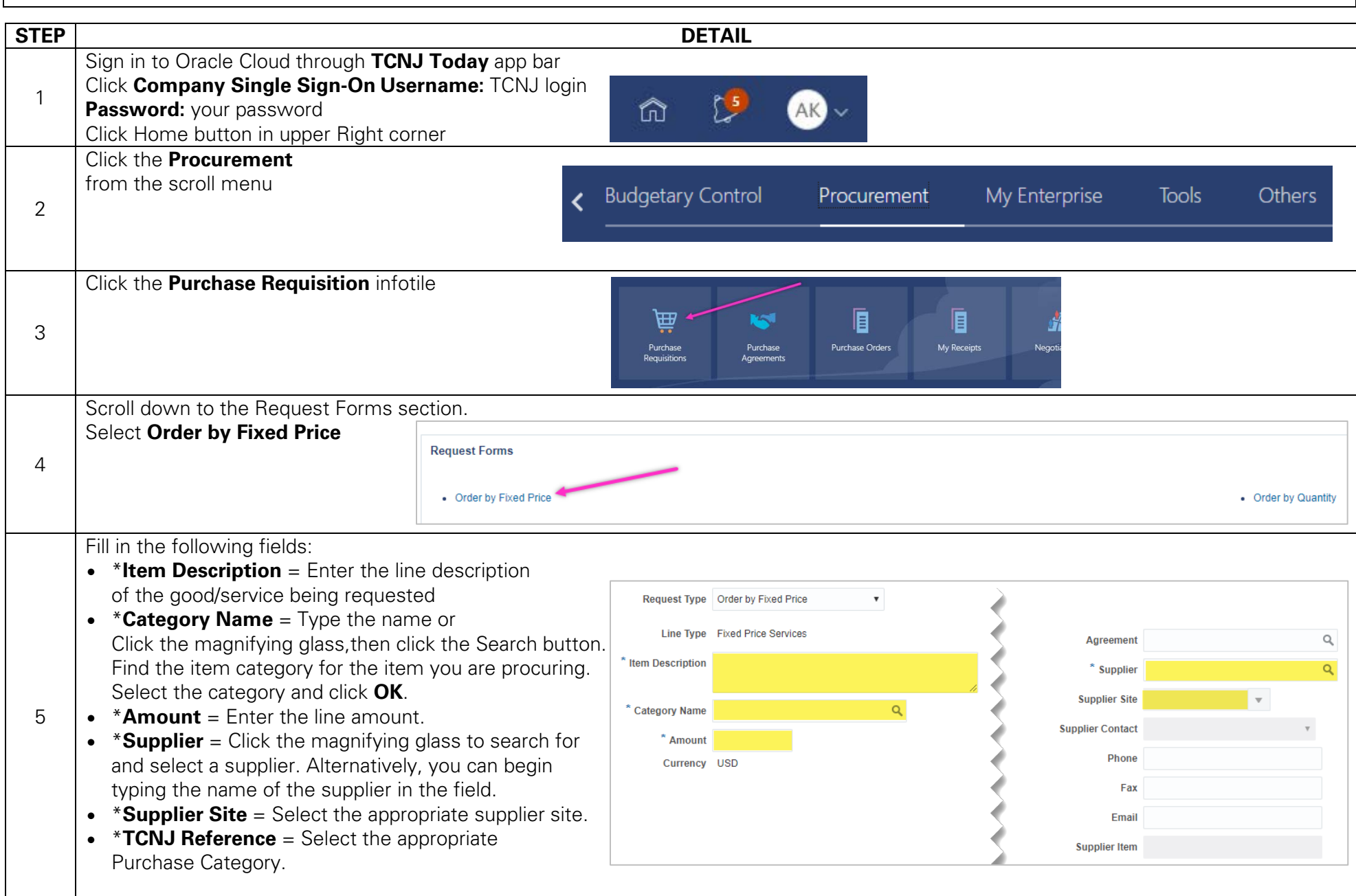

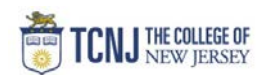

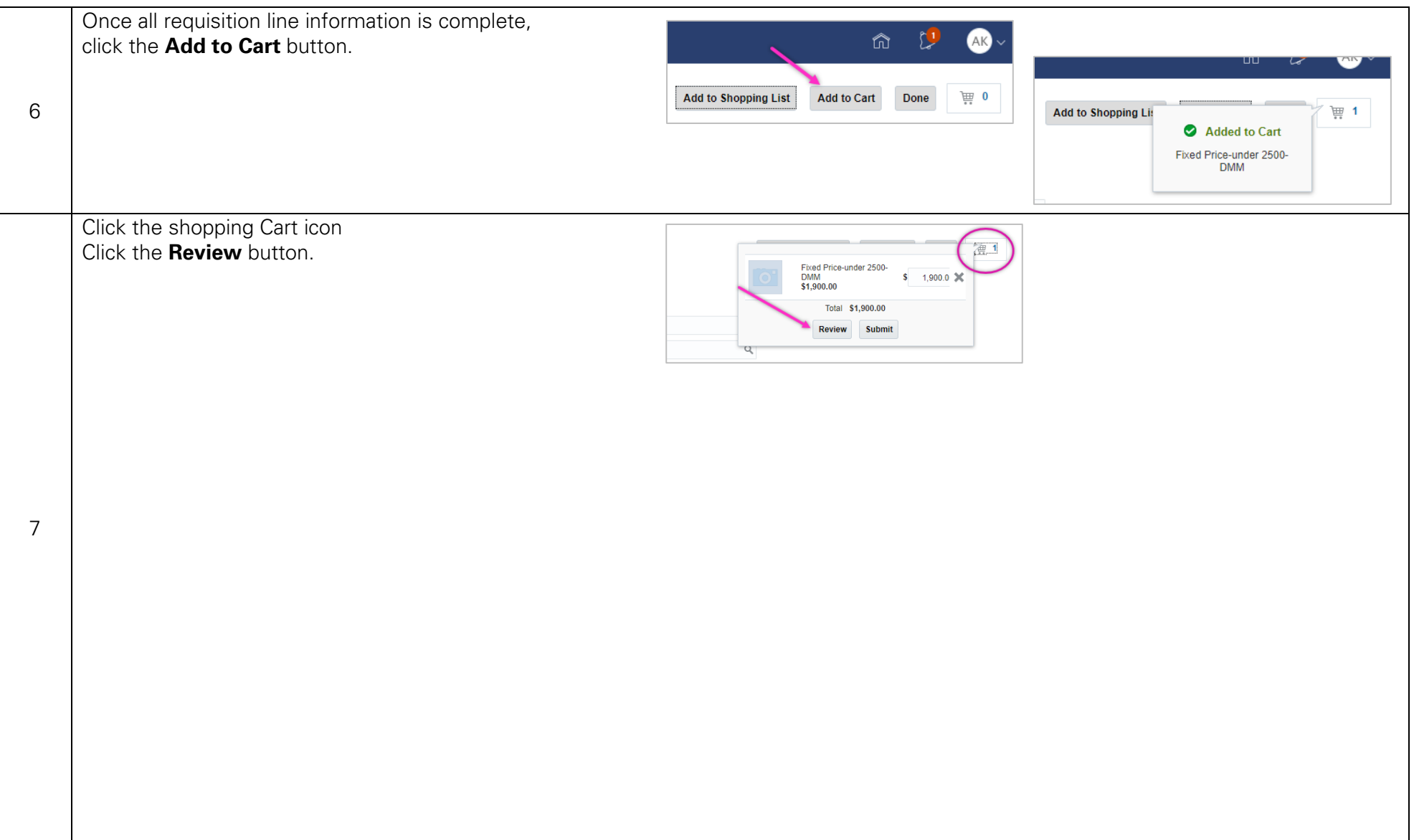

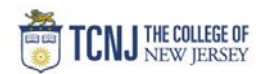

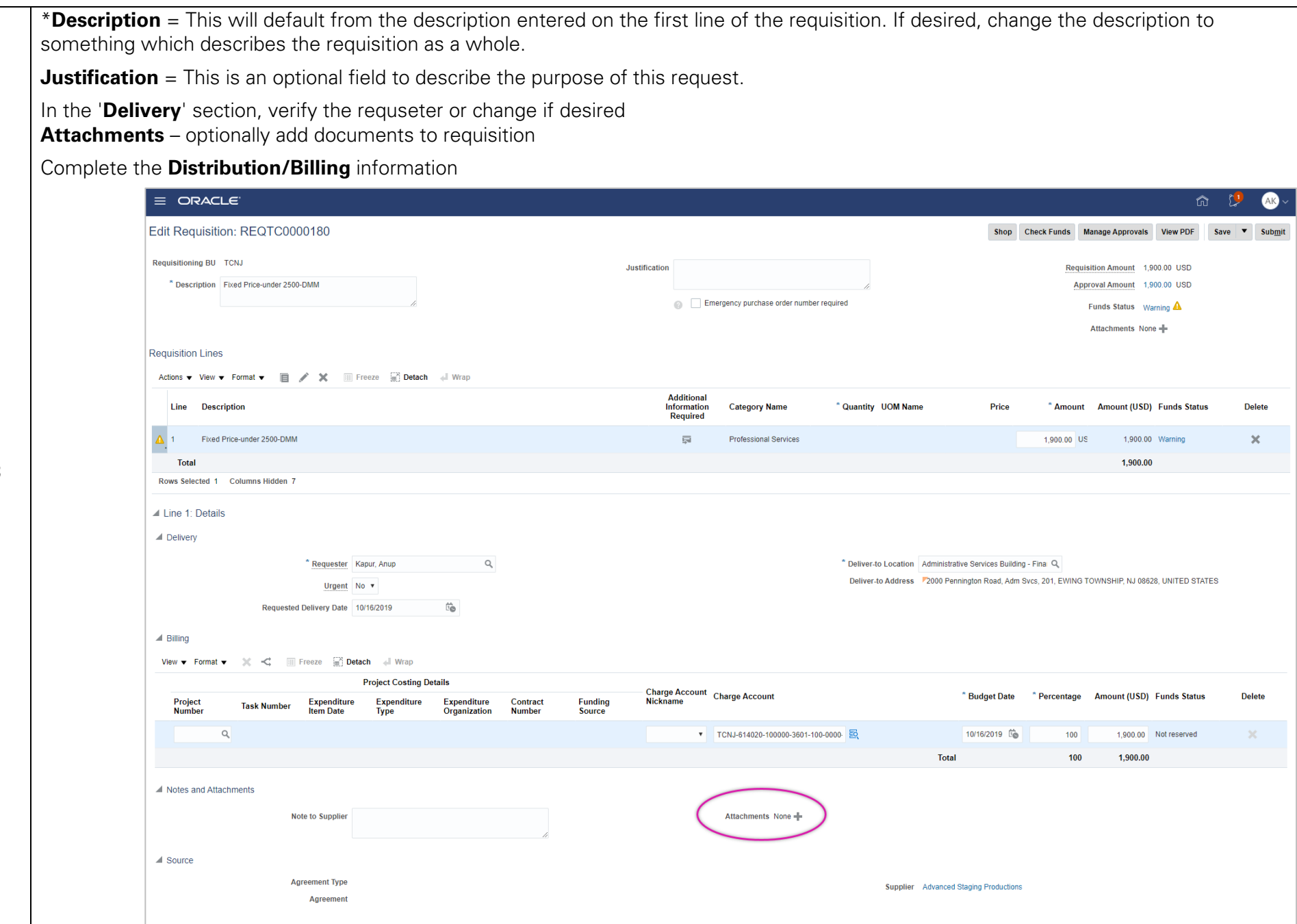

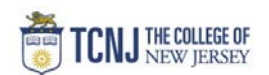

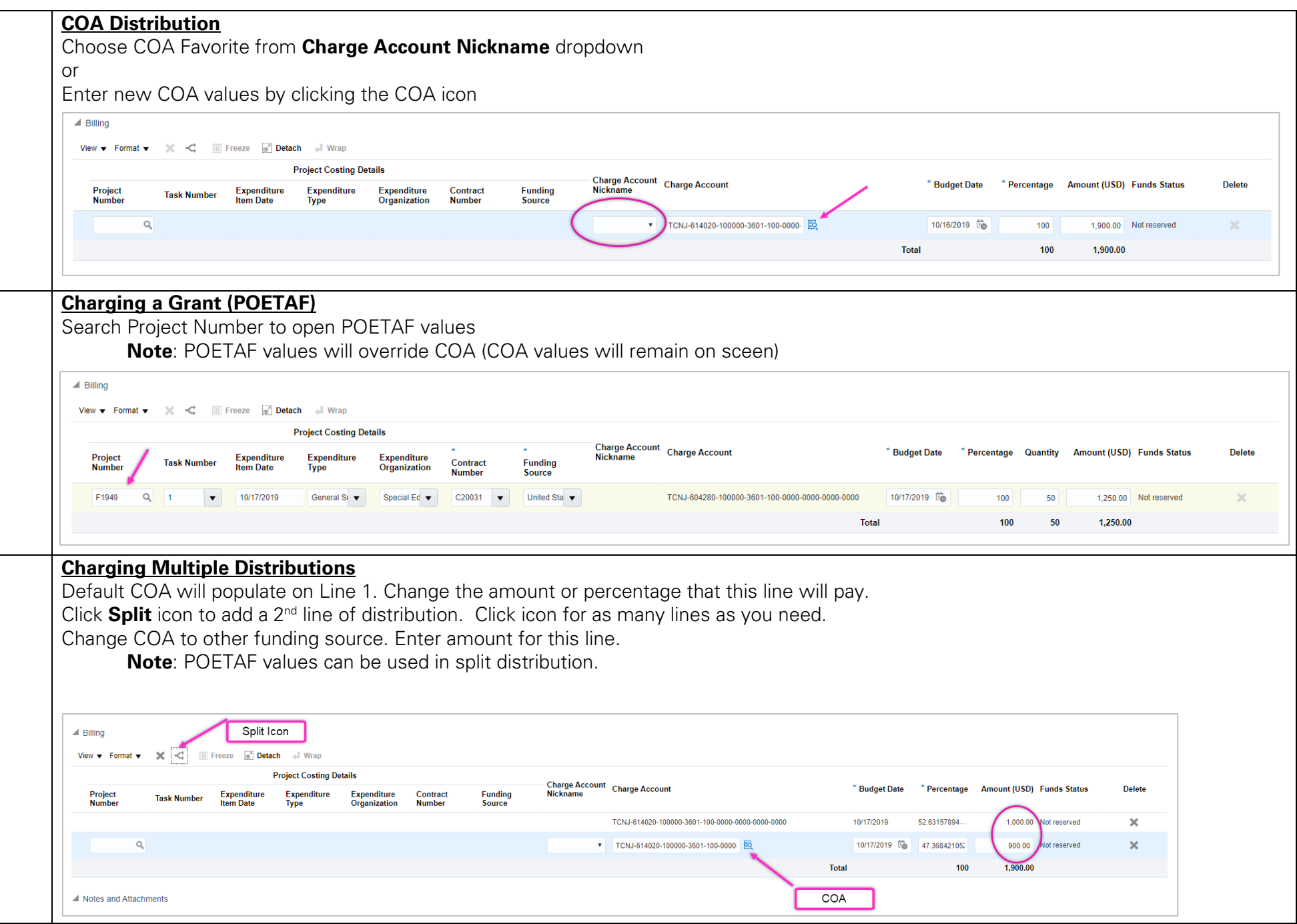

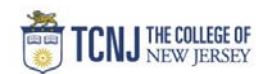

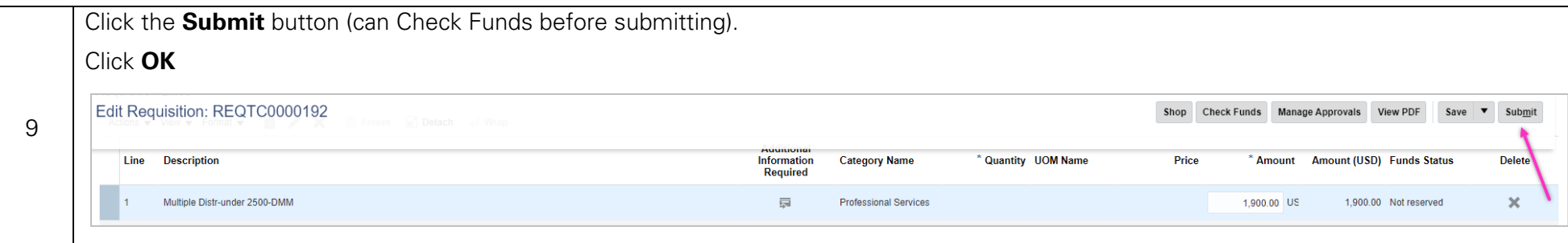